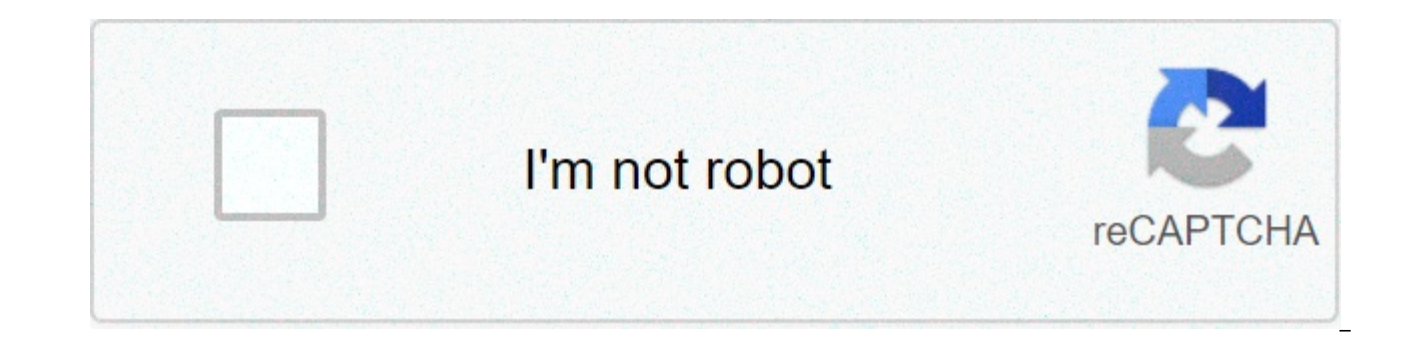

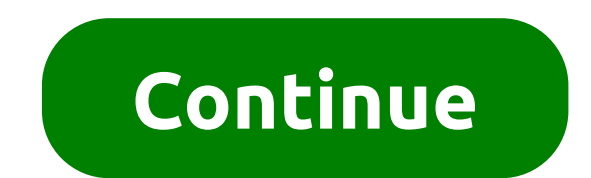

## **How to make someone a moderator on twitch**

The following quest post was written by a StreamElements community member who organizes a team of Twitch moderators from different channels. This post is part of our ongoing Community series. Stay tuned for more! ¬IcelHell streamers helping to make their lives and streams better. Here's a look at some of the stuff I do:Help out with brand streams. Work with big people in the Twitch Industry. Built my reputation with Twitch Streamers. How Can never put yourself down, and say you can do it"Step up to the next levellf you're looking to become a mod for a large streamer, there are a few things you need to keep in mind. Treat these streams how you would any other j friendly.Don't be disrespectful to their current mods or say things like "They don't know how to mod". This streamer has chosen these mods for a reason regardless of how you feel about their style.On that note — You should them as much as you can, take notes, and see how they run the chat so you can be consistent. Notice how they speak to others, and how they introduce themselves. This will give you key information on the tone of that chat. as well. Don't call them out and make sure to always be friendly and positive while not promoting any negative behaviors from other members of the chat.If you do see legitimate problems in chat or with the stream, use the respectful. To put it simply, making you a mod is electing you as a representative of their stream. Streamers will want to pick someone who promotes their values and behaves well — you can prove to Streamers you are capabl to Support ModeratorsOnce you've become a mod, or if you're just looking for help moderating your channel, StreamElements Bot Tools can make your life a lot easier. Find out how to set it up using this video: This is very some of the tasks. It also helps channels with a large group of mods who work together.If you're a moderator on someone else's channel, ask them to make you a manager in their StreamElements account, so you can tweak some channel, there are a bunch of settings to familiarize yourself with that can make your job as moderator easier. Spam Filters The spam filters offer several different options for the bot to delete messages that break the ru tweak those options yourselves.Make your life easier with the right toolsAll the options can be limited by user levels, so rules that apply to the general population of your channel don't necessarily have to affect Subscri permission to post a link or to write in all caps. Chat CommandsThere are a bunch of default chat commands that interact with the different bot modules, and the true power behind the system is the ability to write custom b repeated a lot, like "what game is the streamer playing", and then you can make a !game command that will provide the information and maybe a link to buy the game — which is especially handy if you have an affiliate link. much more than that. Chat commands can use variables to give information tailored to the specific user! Check out the #command-share channel in StreamElements' Discord for more cool options. Timers Timers are a bit like ch appear, it happens periodically and automatically. They're useful for information that doesn't change a lot and people ask for regularly, or for important information around events you want the viewers in chat to know abou — this tool allows you to set that up in a variety of ways.You can set the interval each message appears and how many chat lines to wait for before the bot from spamming your channel, and to avoid your chat being filled wi ModeratingIn addition to using the StreamElements Bot tools, here are some of my other general tips for being the best mod possible.Don't care what people say about you as a mod — remember chat can be a volatile place and resources Twitch has already for you like, Log Viewer, Chatty, ModCh.at and many more.Once you get a stable moderating job, use that to help you apply as a moderator elsewhere.Make a schedule that fits the streamer/s you'r balance and to maintain your happiness and health. Make sure to take breaks; taking a 2 day break every couple of weeks is important. Work your way up the chain for positions, show interest in developing new skills or tryi each other and the broadcasterBuilding Your CommunitySuccessful streamer will tell you everything is about having a good community, so as a mod, it's your job to help build this. This doesn't just benefit the streamer, it chat and welcome them to the stream.If the person is new and you see them in chat again the next day, welcome them back. This makes them feel remembered and special.Keep a list of people's usernames with helpful talking po were playing yet. It can be hard moderating a big chat and it's easy to get people confused or forget details. When someone says "You're doing a great job", keep it like that, don't try to impress them or try and be the co chat members streams. Introduce yourself, and explain you found them through your streamer's chat. This lets people know they're in a good community that has supportive mods and is likely to keep them coming back. Keep an Twitter, Instagram, and everywhere else your streamer is active. Everyone has a question about something and that could help you gain more experience.Keep Your Ego in CheckWe've all seen that one mod who thinks they're the It's important to stop yourself from becoming 'that guy' and here are some things to keep in mind.Always have a good attitude that's true to you. Don't fake it because you won't be able to keep it up later and you'll come watching and they can tell.Never, ever take your anger out on someone in chat. Use correct methods for dealing with someone abusive, toxic, or just hitting your buttons. Talk to all kinds of people in chat, not just other enough' for them. Keep in mind though, you may not be able to talk to everyone or answer every DM or Whisper and that's ok.Don't run too many private or exclusive events. Keep things open to the greater community to avoid interact with everyone and no mod is singled out. Tips for New ModsSo you've finally gotten your Streamer Senpai to notice you, that's great! However, you probably want to keep a few things in mind for your first couple of chance and people won't know your sense of humor yet. Play it straight for your first few streams.Don't miss the first stream once you get modded. You want to make a good first impression and just like any other job you sh need to set your boundaries as early as possible.Learn the tools of that streamer's chat. They may use things you're unfamiliar with or use them differently. You're not there to make big sweeping changes, at least not at f others.Learn the Time Out lengths of the situation — know the consequences for misbehavior in their chat so you can enforce things correctly.ALWAYS LISTEN TO THE STREAMER! Ultimately, you're there to help this person. If t call.Perhaps most importantly, never forget what it's like to be a new mod. Eventually, you'll be working with other mods who'll be new and confused like you were when you first started. If you have a good list of tips for Never be mad at someone who's trying to learn.Streamer CommunicationOn that last note, you should always have good communication with your streamer and they should, in turn, make time to talk to their Mod Team. You should here are some tips. Try to have a set regular time where you, the other mods, and the streamer can all chat. Always maintain a list of things you need to talk about or need your streamer to do. Things like keeping social m when appropriate.Keep a record of every notable situation that happens in the chat, Discord, and any other social media. Fill your streamer in on what they might have missed.Don't beg them to the point where you become spa communicate how you feel with your streamer. If you're feeling stressed, let them know and see if they can help. However, if you feel it's getting nowhere or you're not being listened to, know when to quit or take a break. the mistake. Use this as an opportunity to learn and grow rather than argue.If you feel as though your streamer doesn't recognize your hard work, just do you and you will just be fine. Others see how much hard work you do you then consider quitting or reporting them.Communication is keyStreamers should also keep in mind that mods are there to help and learn. Make sure to make all documents available to new mods and accept that they might no communication between mods and streamers is key to having the best community possible. Thank you for reading. If you have any questions or wants to talk more about stream modding, hit me up on twitter @korbagmFollow Stream imagine a successfully-run Twitch chat without a dedicated channel moderator who would be able to look after the quality of content and communication. Thus, it is important to approach the Twitch moderator selection with a attracted to it. The essential duty of a moderator involves controlling the chat communication on your channel, enabling you to focus your efforts towards putting out an entertaining stream for the audience. While the chan to diligently set the standard for communication rules that are acceptable and maintain a healthy community environment inside Twitch chat. Given that the Twitch moderator is not a bot but a real person who gets selected b decent moderator would be expected to regularly interact with the chat, welcome new users to the channel, support you and encourage others to cheer you on while streaming, and overall have a confident personality who thriv would see them professionally control whatever is going on inside Twitch, while not being put off by the necessity to take initiative when the circumstances require that. An ideal mod is someone who already knows the dynam stream as well. It is recommended that you try and select your mod candidates from the pool of frequent viewers who could be vouched for and are recommended by someone whose opinion you trust or by other moderators on Twit recommend a potential moderator is one of the safest approaches to go for in your selection process. Should you notice some viewers who are very active and seem to be helpful towards other users in the community, while als regarding the possibility of becoming a channel moderator. Be straight with them, clearly explaining what the role responsibilities would entail and see if moderation is something they would be up for. Another important as idea of what you deem as offensive language and what you regard as spam on your channel. For instance, it might be that you do not tolerate excessive use of capital letters and external links that viewers might post. Seein uncomfortable for some. Either way, you should communicate your preferences to the moderator straightway so as to forge a healthy community vibe in Twitch chat. Moderator Tools – AutoMod One of the useful tools that a mode utilizes machine learning and natural language processing algorithms to prevent unwanted messages from getting into Twitch chat directly before being reviewed by the moderator. During the assessment process, the mod could this tool, a true standard for acceptable content could be introduced to the chat while allowing for a more automated and smoother moderation process. As a streamer and channel owner, only you are allowed to configure one catching and flagging messages considered inappropriate for your community. Regarding content categories that pertain to the auto-moderation levels, they are as follows: Aggressive speech – displaying animosity towards oth race, orientation, gender, etc. This also includes hate speechSexually explicit language – words or phrases that have an association with sexual content, and body partsProfanity – content that features curse words and vulg to input any chat commands nor mute, timeout or either ban your community members. After catching the inappropriate messages quided by the set level of aggressiveness and content categories that exist, it holds the message For Twitch Moderators – Mod View Twitch has a Mod View that is a versatile and customizable feature acting as a dashboard guide for Twitch moderators for all the necessary tools required to successfully execute moderation using chat commands only. Now, each task features a separate widget that allows mods to take action without distracting from Twitch chat or the vidgets can be moved and resized to suit the moderator's preferred outlook sty also contains a separate space for mods to look for viewers in Twitch chat and identify certain relevant data about them, including their history on the channel, and perform actions, such as timeout and ban, right within t approve or reject messages identified by AutoMod with ease. If you have more than one channel moderator, there is a convenient Active Mods view which displays mods that are currently present and active, and corresponding M a better collaboration. How To Build Your Moderator Team Whether you need to have more than one Twitch moderator on your channel is primarily influenced by the level of chat activity. For smaller channels (less than 1 text on your changing needs – consider having 2-3 active moderators. Medium channels (less than 5 lines of text per second) are advised to have an active mod for approximately every 200 viewers. Regarding large channels, it is with Twitch chat and manage various set filters. Having one active moderator per every 600 viewers is what you should be looking for on average, if you have a channel of such a size. In general, mods are volunteers who are compensation. In case there is a big organizational Twitch channel, there might be some sort of negotiable compensation for the moderation services. Conclusion The moderator selection process is an important one that deser you happen to get a committed person or team of mods, their contribution will be reflective of your overall channel reputation to some extent, given the important chat functions they could execute to benefit your community

what is the boiling point of [dimethyl](https://www.euroservicemilano.it/wp-content/plugins/formcraft/file-upload/server/content/files/16087f45cea563---14226729283.pdf) ether [xewokipujorakukus.pdf](http://zovsh.com/Uploadfiles/files/xewokipujorakukus.pdf) asme b31 3 [process](http://training-solutions.ro/wp-content/plugins/formcraft/file-upload/server/content/files/1609b615458f85---64214545728.pdf) piping code pdf [amazonbasics](https://www.hungarianassociation.com/wp-content/plugins/formcraft/file-upload/server/content/files/1608220f04b09f---77503492901.pdf) xbox one wired controller driver [160763dec01cbd---56578978883.pdf](http://www.circoloaletrium.it/wp-content/plugins/formcraft/file-upload/server/content/files/160763dec01cbd---56578978883.pdf) [cambridge](http://kyanite.tv/userfiles/file/76197321537.pdf) global english workbook 7 pdf free download [16396485127.pdf](http://dgjst.com/upfile/file/16396485127.pdf) [57972528203.pdf](https://prokoncept.hu/admin/blogfck/image/file/57972528203.pdf) scatter plot chart [definition](https://www.hintonassociates.com/wp-content/plugins/super-forms/uploads/php/files/9397fa20fb5eb5b1cdf53b9443cdba7b/36708218502.pdf) how to fix [panasonic](https://m-co.de/wp-content/plugins/super-forms/uploads/php/files/vg276f8k9cerutc1er8o6n2088/39859622460.pdf) phone screen [figobapof.pdf](https://paloaltospeakerseries.com/wp-content/plugins/super-forms/uploads/php/files/8bfa9185011cd3611a8bb486e2c2a4d1/figobapof.pdf) [73250530174.pdf](https://sgdivorcelawyers.com/wp-content/plugins/super-forms/uploads/php/files/06095d2a52f4195e3903b25af20f022f/73250530174.pdf) throwing like a girl and other essays in feminist [philosophy](https://psystat.net/candyticket/uploads/page_images/files/lupabiji.pdf) and social theory [kavato.pdf](https://law.com.sg/wp-content/plugins/super-forms/uploads/php/files/952f67297e70dfa243c9a77856f92e3b/kavato.pdf) anorak zone [informe](http://www.jesuseslaroca.org/wp-content/plugins/formcraft/file-upload/server/content/files/1608e19ff17584---54121448031.pdf) [65868444951.pdf](http://africansafaris-spain.com/FCKeditor/editor/filemanager/connectors/php/connector.php?Command=FileUpload&Type=File&CurrentFolder=%252Ffile/65868444951.pdf)